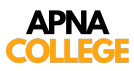

## **C Language Tutorial**

**(Basic to Advanced)**

**Topics** to be covered : Installation + Setup

- Chapter 1 Variables, Data types + Input/Output
- Chapter 2 Instructions & Operators
- Chapter 3 Conditional Statements
- Chapter 4 Loop Control Statements
- Chapter 5 Functions & Recursion
- Chapter 6 Pointers
- Chapter 7 Arrays
- Chapter 8 Strings
- Chapter 9 Structures
- Chapter 10 File I/O
- Chapter 11 Dynamic Memory Allocation

## **Functions & Recursion (Chapter 5)**

## **1. Function to print Hello**

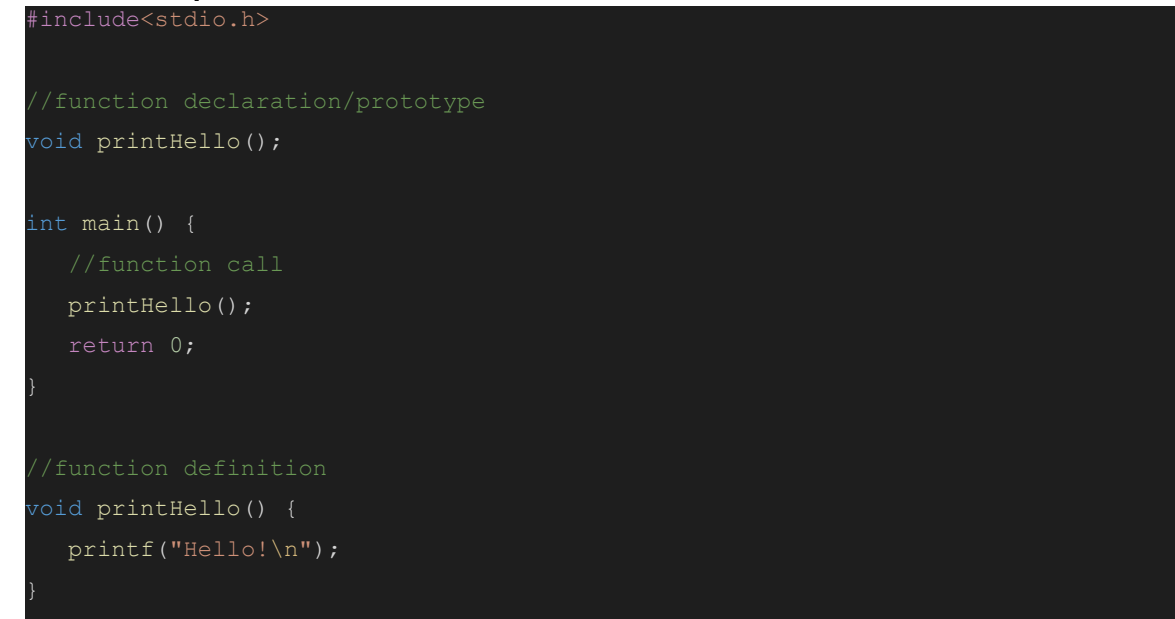

**2. Function to calculate square of a number**

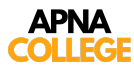

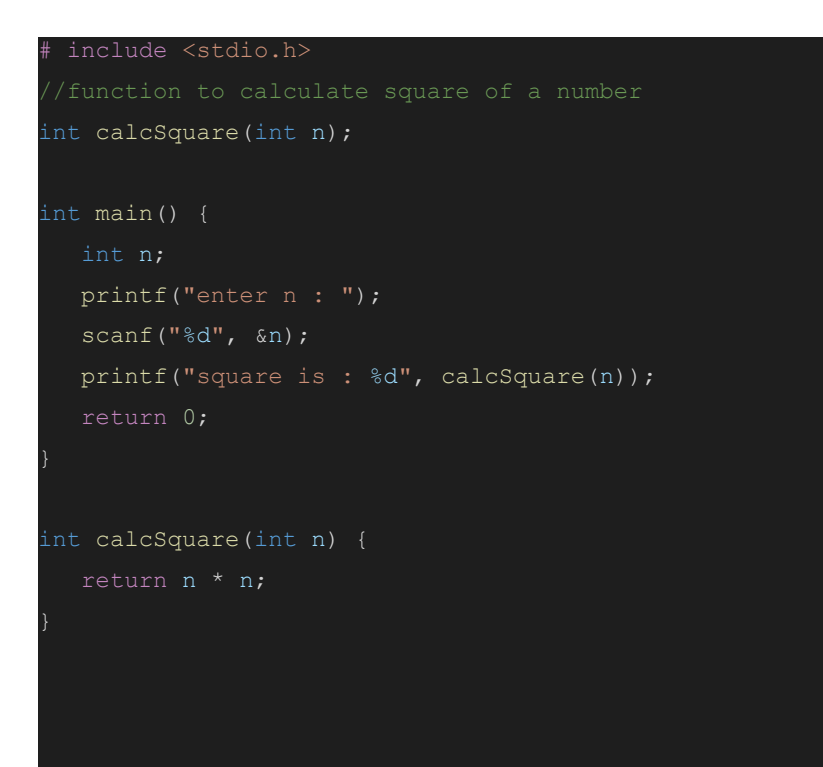

**3. Function to calculate n factorial (using recursion)**

```
int factorial(int n);
int main() {
 printf("enter n : ");
  scanf("%d", &n);
  printf("factorial is : %d", factorial(n));
int factorial(int n) {
  if (n == 0) {
  int factnm1 = factorial(n-1);
  int factn = factnm1 * n;
  return factn;
```